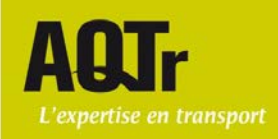

## <span id="page-0-2"></span><span id="page-0-1"></span><span id="page-0-0"></span>**Procedure for registration and access to virtual classes**

#### **ELIGIBILITY REQUIREMENTS FOR ONLINE TRAINING**

- Have a computer, a web camera and a headset with a microphone<sup>[1](#page-0-0)</sup>;
- Have access to the Internet (high-speed or intermediate connection);
- Have handed in the registration and payment authorization form signed by the school sponsoring you;
- Have obtained a written confirmation of the acceptance of your application<sup>[2](#page-0-1)</sup> from the PREC's Training Department;
- Have a **valid Gmail email address**, which must be provided to the AQTr;
- Have an ID photo and a driver's license photo, which must be provided to the AQTr.

| Steps of the task                                                         | Details of the steps                                                                                                    | <b>Remarks</b>                                                                                                    |
|---------------------------------------------------------------------------|----------------------------------------------------------------------------------------------------|----------------------------------------------------------------------------------------------------|
| 72 hours before the start of the virtual class: reception of access links |                                                                                                    |                                                                                                    |
| Receipt of<br>1.<br>registration<br>confirmation email                    | Once your registration is completed, the training department will send you a registration<br>confirmation email as well as a copy of the procedure for access to virtual classes. You<br>must reply by providing your Gmail email address, a photo ID and a photo of your driver's<br>license.                                                                                                    |                                                                                                    |
| Receipt of training<br>2.<br>materials                                    | Once it receives your Gmail address, the training department will send you three Google<br>Drive links giving you access to the training documents <sup>3</sup> .<br>This way, you will be able to take notes on your end and at the same time have on screen<br>the documents which are available for consultation.                                                                                                    |                                                                                                    |
| 3. Receipt of the Adobe<br>Connect user code.                             | Then, the training department will proceed with your registration for the training on<br>the Web platform and will send you two emails: one email containing a user code<br>and password and one email containing an invitation to the training and a link to<br>the virtual classroom.<br>There may be a delay of 48 hours before these emails are received. For any issue,<br>please contact the training department. | It is important to keep the<br>username and password<br>which will be sent to you by<br>email; you will need them to<br>access the training<br>session. |

<sup>&</sup>lt;sup>1</sup> It is strongly recommended that you do not use the Internet Explorer web browser. Instead, it is recommended to use Google Chrome, Firefox (version 9.0 or higher for Windows and 3.6 or higher for MacOs) or Safari (version 4.0 or higher for MacOS). Cable connection is recommended.

## **Association québécoise** des transports

Programme de reconnaissance des écoles de conduite

Téléphone: 514.595.9110 Sans frais: 1.855.595.9110 Télécopieur : 514.370.8559

1/5

AQTr.com

The applicant must submit an application and meet the conditions stated in th[e Detailed Requirements of the SAAQ.](https://aqtr.com/association/bibliotheque/detailed-requirements-saaq-0)<br><sup>3</sup> Originals will be hand-delivered to you at the AQTr office or mailed to you upon resumption of regular a

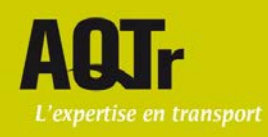

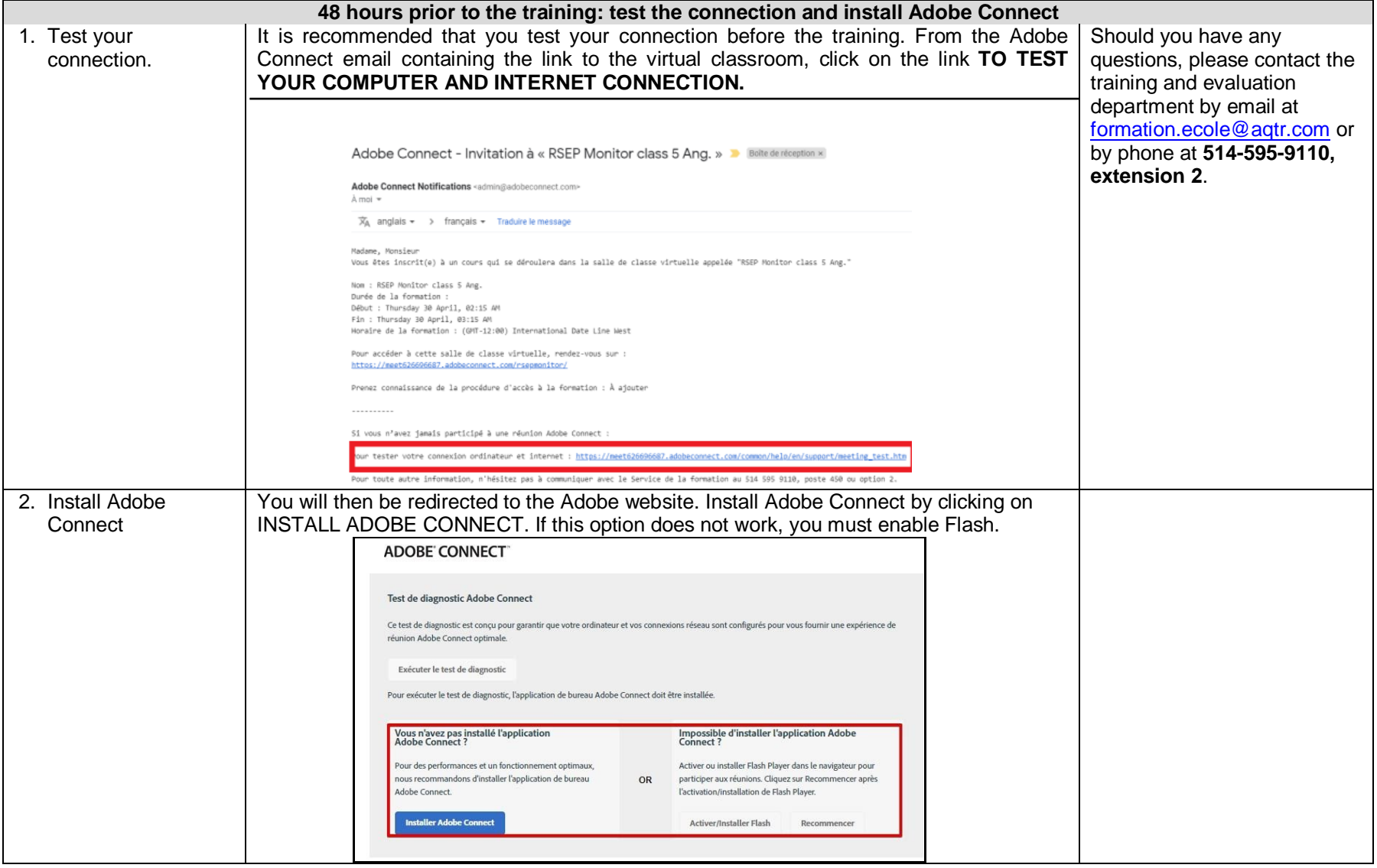

#### 2/5

## Association québécoise des transports

Programme de reconnaissance des écoles de conduite

6666, rue Saint-Urbain Bureau 470 Montréal (Québec) **H2S 3H1** 

Téléphone: 514.595.9110 Sans frais: 1.855.595.9110 Télécopieur : 514.370.8559 AQTr.com

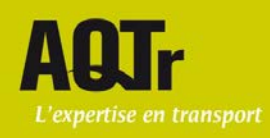

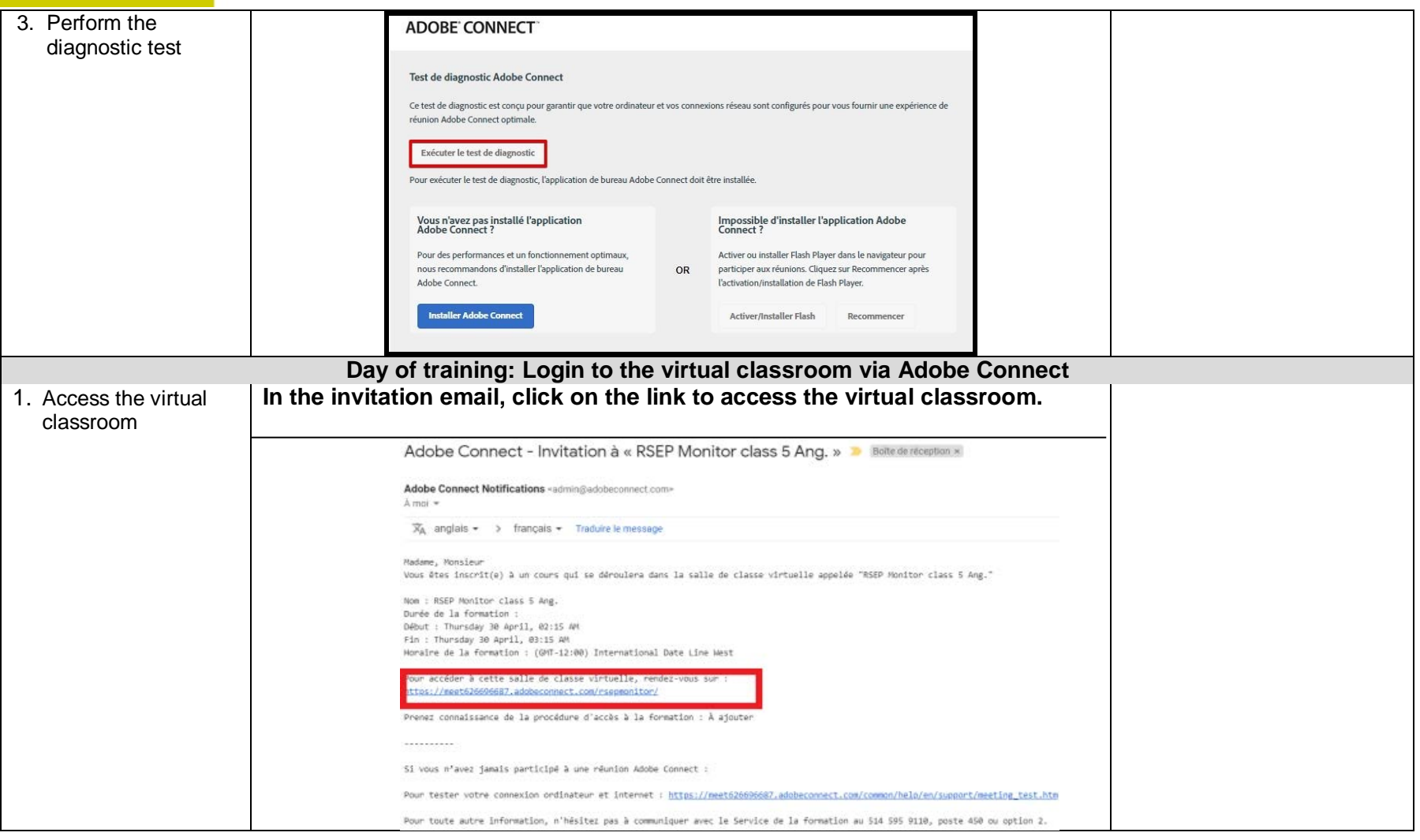

## Association québécoise des transports

Programme de reconnaissance des écoles de conduite

> 6666, rue Saint-Urbain Bureau 470 Montréal (Québec) **H2S 3H1**

Téléphone: 514.595.9110 Sans frais: 1.855.595.9110 Télécopieur : 514.370.8559

3/5

AQTr.com

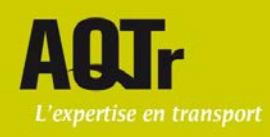

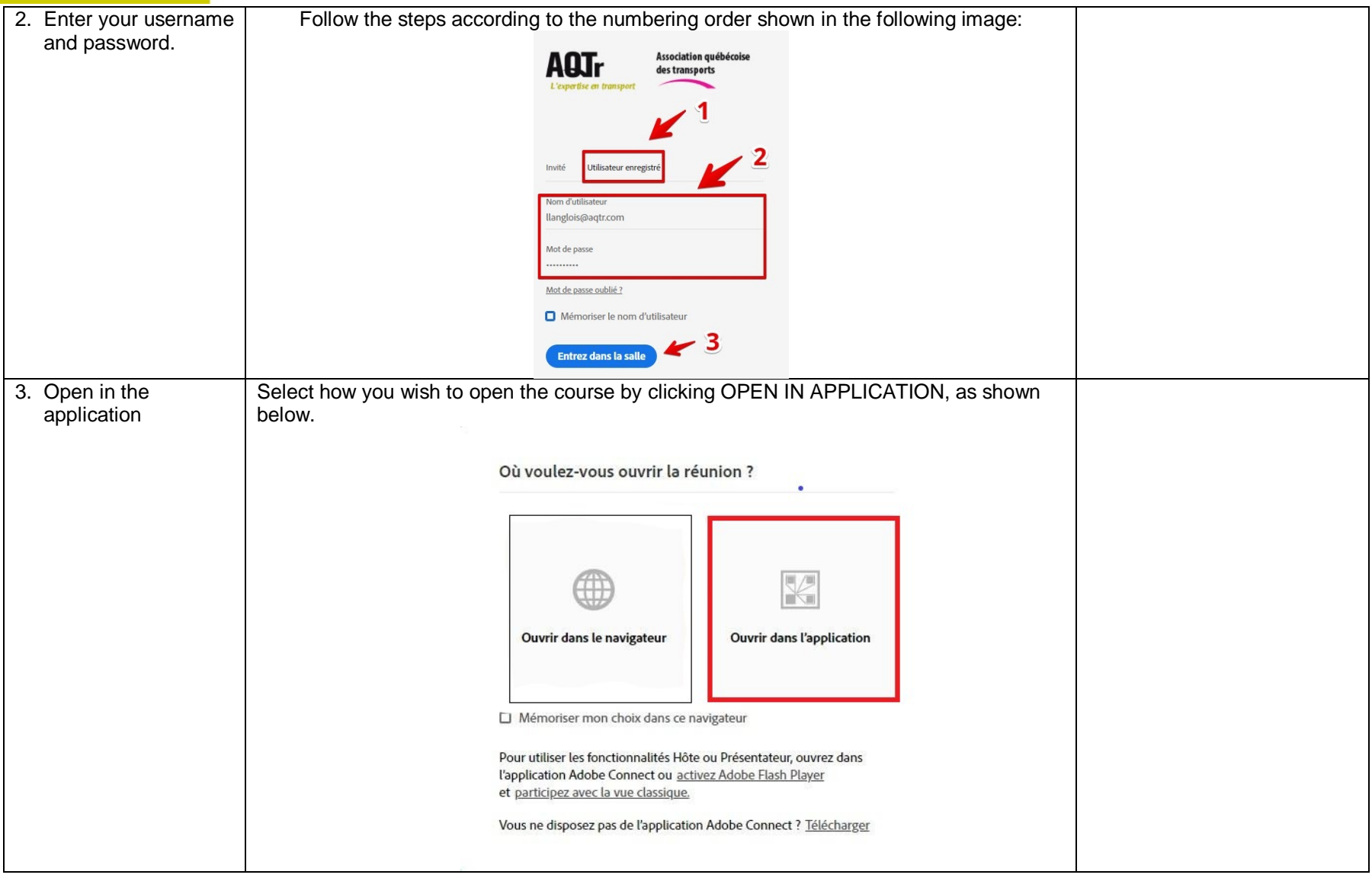

## Association québécoise des transports

Programme de reconnaissance des écoles de conduite

6666, rue Saint-Urbain Bureau 470 Montréal (Québec) **H2S 3H1** 

Téléphone: 514.595.9110 Sans frais: 1.855.595.9110 Télécopieur : 514.370.8559

4/5

AQTr.com

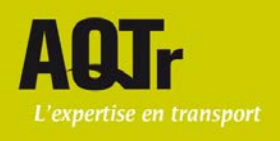

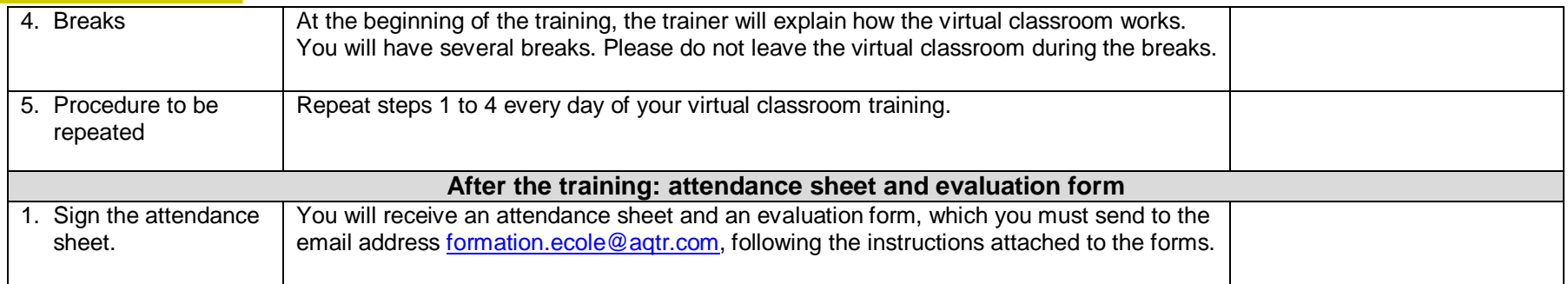

# Association québécoise des transports

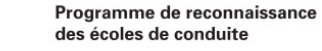

6666, rue Saint-Urbain Bureau 470 Montréal (Québec) **H2S 3H1** 

Téléphone: 514.595.9110 Sans frais: 1.855.595.9110 Télécopieur : 514.370.8559

 $5/5$ 

AQTr.com

reception.prec@aqtr.com

v.2020-04-22